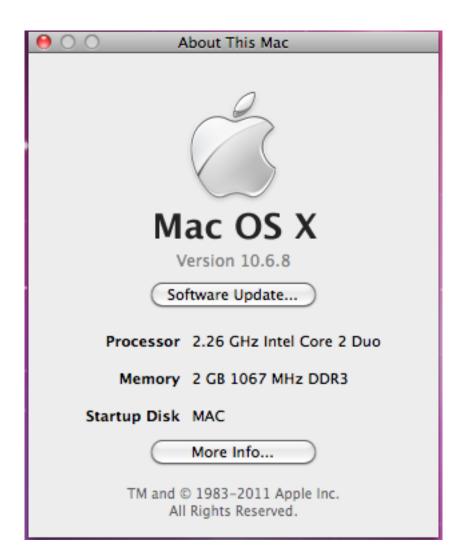

| 00                    |        | 💿 DWR-510             | $\bigcirc$ |
|-----------------------|--------|-----------------------|------------|
| ×                     | 2      | items, 2 KB available |            |
| D                     |        |                       |            |
| DWR-510ConnManInstall | Manual |                       |            |
|                       |        |                       |            |
|                       |        |                       |            |
|                       |        |                       |            |
|                       |        |                       |            |
|                       |        |                       |            |
|                       |        |                       |            |
|                       |        |                       |            |
|                       |        |                       |            |
|                       |        |                       |            |
|                       |        |                       |            |
|                       |        |                       |            |
|                       |        |                       |            |
|                       |        |                       |            |
|                       |        |                       | //         |

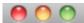

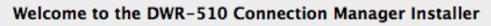

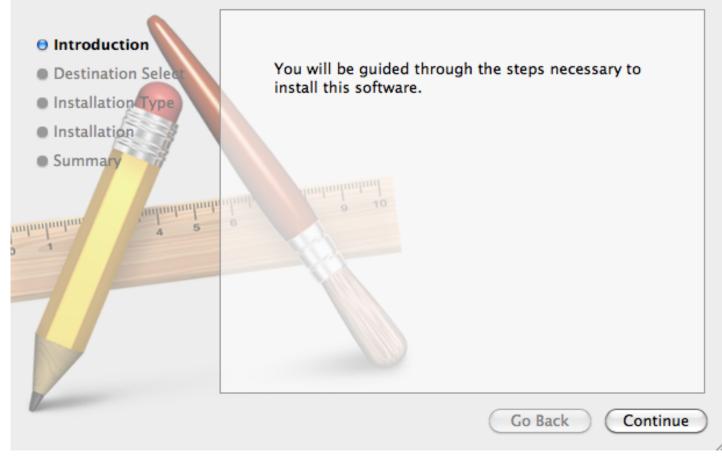

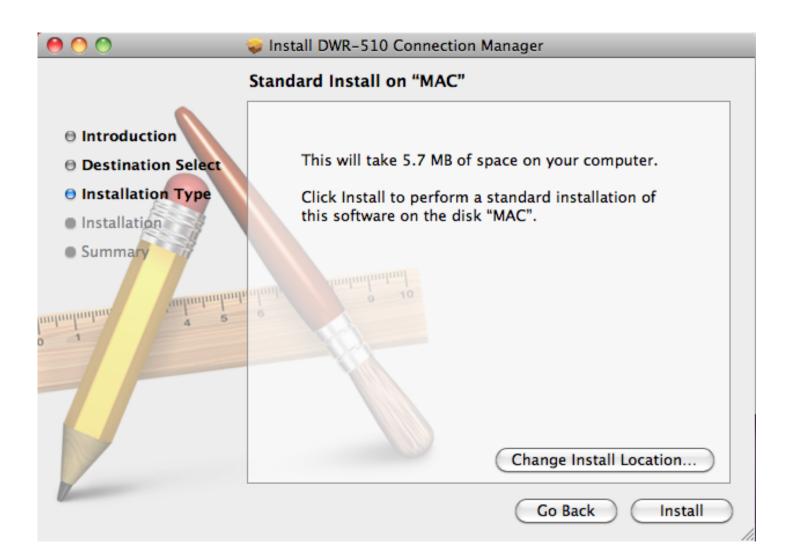

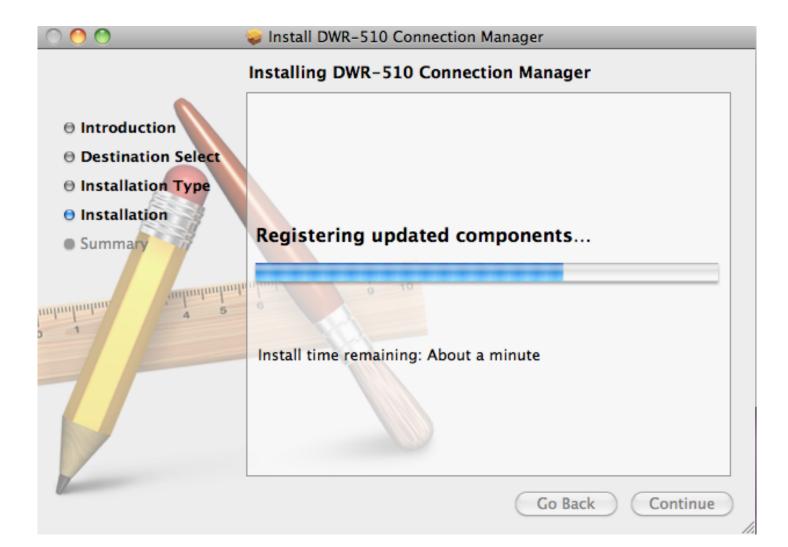

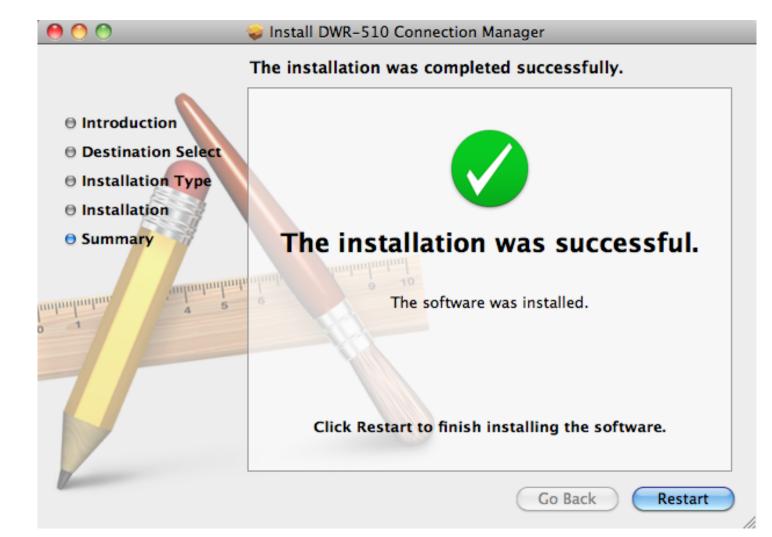

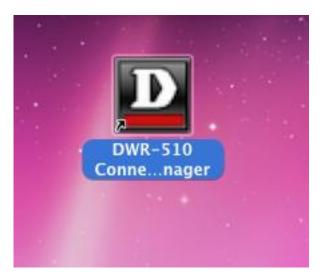

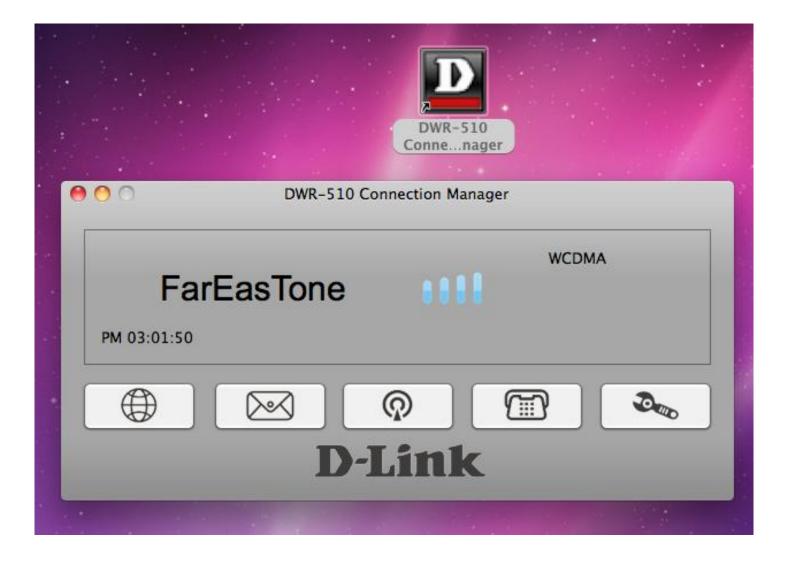